**Ordre de service d'action**

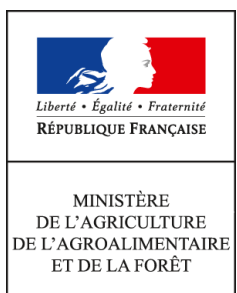

**Direction générale de l'enseignement et de la recherche Mission de l'appui au pilotage et des affaires transversales Pôle de la Statistique et des Systèmes d'information (PSSI) 1 ter avenue de Lowendal 75700 PARIS 07 SP 0149554955**

**Note de service**

**DGER/MAPAT/2016-706**

**06/09/2016**

**Date de mise en application :** Immédiate **Diffusion : Tout public** 

**Date limite de mise en œuvre :** 01/10/2016 **Cette instruction n'abroge aucune instruction. Cette instruction ne modifie aucune instruction. Nombre d'annexes :** 0

**Objet :** modalités de mise à jour des informations relatives aux établissements dans l'application Genome web.

**Destinataires d'exécution**

DRAAF DAAF Les chefs de services de la formation et du développement Le Haut commissaire de la République Les chefs de services régionaux de la formation et du développement Les chefs d'établissements publics Les fédérations nationales représentatives d'associations ou d'organismes responsables d'établissements d'enseignement agricole privés

**Résumé :** la présente note de service définit les modalités de mise à jour des informations de Genome, relatives aux Unités Administratives Immatriculées (UAI) et relevant de la responsabilité directe des établissements de l'enseignement agricole publics et privés.

### **1. Contexte et objectif**

Le système d'information de l'enseignement agricole (SIEA) est construit autour d'un référentiel commun, Génome, qui alimente toutes les applications du SIEA. Il contient les informations partagées par plusieurs de ces applications et a été conçu pour éviter la saisie multiple d'une même information et pour permettre aux applications d'échanger entre elles. L'intérêt de GENOME réside dans son actualisation permanente via Génome web, qui est automatiquement répercutée dans les applications qui lui sont liées.

La présente note s'inscrit dans le prolongement de la campagne annuelle de mise à jour des informations dans Génome web sous la responsabilité directe des établissements de l'enseignement agricole publics et privés, initiée en 2007. Pour la rentrée scolaire 2016-2017, cette actualisation devra être faite avant le 1er octobre 2016.

Il convient de souligner **qu'une nouvelle application dédiée aux établissements et en remplacement de GENOME web est en cours de réalisation** : elle sera mise en production au cours de l'année scolaire 2016-2017 et fera l'objet d'une communication ultérieure.

# **2. Pourquoi mettre à jour les données dans Génome Web ?**

L'application Génome Web a été conçue pour donner aux établissements un accès permettant de modifier les données descriptives de l'établissement dans Génome et ainsi réduire au maximum les délais entre un changement et sa prise en compte dans plusieurs outils et procédures, en particulier :

- les applications locales (Libellule, Cigale, Donnapp, ...);
- les applications nationales de gestion des classes et des dotations (Structures et Guepard), de gestion des examens (Indexa2), de suivi des effectifs élèves (Scolagri), d'instruction des demandes de bourses (Luciole) ;
- la procédure interministérielle d'admission post bac ;
- l'application interministérielle de suivi des décrocheurs scolaires (Prédécagri)
- les enquêtes statistiques menées par la DGER
- la plate-forme française d'ouverture des données publiques data.gouv.fr
- l'application interministérielle de recensement des internats dans les lycées (Orelie) ;
- le site ministériel agriculture.gouv.fr
- le site web de l'enseignement agricole promouvant les EPL (educagri.fr) ;

Il incombe à chaque établissement (EPL, AOR, Association, AFG, OG…) de faire le nécessaire dans Génome Web dès qu'une modification est connue, afin que les données publiées et répercutées dans les différentes composantes de la liste ci-dessus soient exactes **pour toutes les entités** le constituant (centre constitutif, site, antenne…).

### **3. Comment mettre à jour les données dans Génome Web ?**

Génome Web, volet Internet de Génome, est accessible à partir d'un identifiant et d'un mot de passe propres à chaque établissement. L'adresse de connexion est la suivante :

<http://ensagri.agriculture.gouv.fr/genome/>

Si vous avez égaré ces codes pour votre établissement (EPL, AOR, Association, AFG, OG…), veuillez contacter la DGER/MAPAT [\(dger.mapat.pssi@educagri.fr\)](mailto:dger.mapat.pssi@educagri.fr) afin qu'ils vous soient transmis à nouveau.

Une documentation complète sur l'utilisation de Génome Web est accessible par le menu « aide ».

# **4. Rappel des informations à tenir à jour**

La liste des informations contenues dans GENOME et devant être mises à jour par les établissements **pour chaque UAI dépendante** est la suivante (les rubriques **en gras** sont particulièrement sensibles et importantes et nécessitent une attention toute particulière) :

**Dénomination usuelle et postale Adresse postale Localisation géographique et accès Téléphone** Fax **Adresse internet (mél) Site Internet Type d'hébergement et observations internat Encadrement** Langues vivantes **Code SIRET** : nécessaire au paiement des bourses par l'application Luciole et Chorus, il doit être saisi sur le premier niveau de l'UAI (EPL, AOR, Association, AFG, OG…). Productions (pour les exploitations).

Les adresses (postale, électronique et géographique) sont de toute première importance notamment pour :

- les examens : les procédures d'inscription et d'organisation des épreuves, l'accès aux centres d'examens, les convocations, les résultats, le suivi des établissements habilités au CCF ou aux UC par les présidents adjoints de jury ;
- les enquêtes statistiques : insertion professionnelle (à 7 mois, à 33 mois), collecte des effectifs (élèves, étudiants, apprentis, adultes)…

En effet, la transmission de tous les login / mot de passe utilisés pour la réalisation des enquêtes statistiques se fait via l'adresse électronique de l'établissement.

De plus, l'adresse électronique pourra aussi à l'avenir être utilisée pour transmettre à l'établissement différents états statistiques issues du système d'information de l'enseignement agricole.

### **5. Date limite de mise à jour**

La mise à jour de vos données dans Genome web devra être effectuée avant le **1er octobre 2016** afin de prendre en compte les impératifs suivants:

- **organisation de la session d'examen 2017 ;**
- **suivi du décrochage scolaire en 2017**
- **mise en paiement des bourses pour l'année scolaire 2016-2017.**

La procédure de mise à jour reste fonctionnelle tout au long de l'année, toutefois après cette date limite les modifications ne pourront être prises en compte pour la session 2017 des examens.

> Le Chef de la Mission de l'Appui au Pilotage et des Affaires Transversales

### **Gilbert THUILLIER**